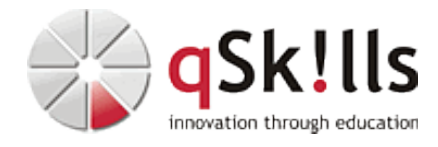

# *CL440-WS Monitoren und visualisieren: Leistung mit Prometheus & Grafana optimieren*

## **Kurzbeschreibung:**

Die Zeitreihendatenbank (TSDB) **Prometheus** ist ideal geeignet, um relevante Metriken und Daten zu sammeln und zu speichern. Mit der Open-Source Software **Grafana** lassen sich diese plattformübergreifenden Metriken und Daten aus verschiedenen Anwendungen analysieren, überwachen und visualisieren!

Im Web-Seminar **Monitoren und visualisieren: Leistung mit Prometheus & Grafana optimieren** lernen Sie die Grundlagen des Monitoring mit Prometheus und Grafana kennen. Sie erhalten einen Einblick in die Prometheus-Oberfläche, und wie Prometheus die erforderlichen Daten sammelt und intern behandelt. Wir geben Ihnen zudem einen Einblick, wie die Daten via Exporters (Tools) in Prometheus gelangen, und stellen verschiedene Dashboards zur Visualisierung in Grafana vor, um Ihre Performance zu überwachen bzw. zu optimieren.

## **Zielgruppe:**

Das Web-Seminar **Monitoren und visualisieren: Leistung mit Prometheus & Grafana optimieren** richtet sich an:

- System-Administratoren (Linux / Windows)
- DevOps

# **Voraussetzungen:**

Grundkenntnisse in der Systemadministration sind von Vorteil

### **Sonstiges:**

**Dauer:** 1 Tage

**Preis:** 0 Euro plus Mwst.

### **Ziele:**

Im Web-Seminar **Monitoren und visualisieren: Leistung mit Prometheus & Grafana optimieren (CL440-WS),**

- lernen Sie die Grundlagen des Monitorings kennen und verschaffen sich einen ersten Überblick über die Grundkonzepte und die Architektur von Prometheus
- lernen Sie, wie Grafana mit Prometheus zusammenarbeitet
- lernen Sie, wie Sie Dashboards, Berichte und andere Informationsquellen verwenden können, um die Leistung zu optimieren

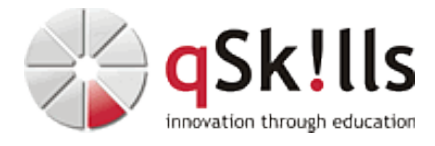

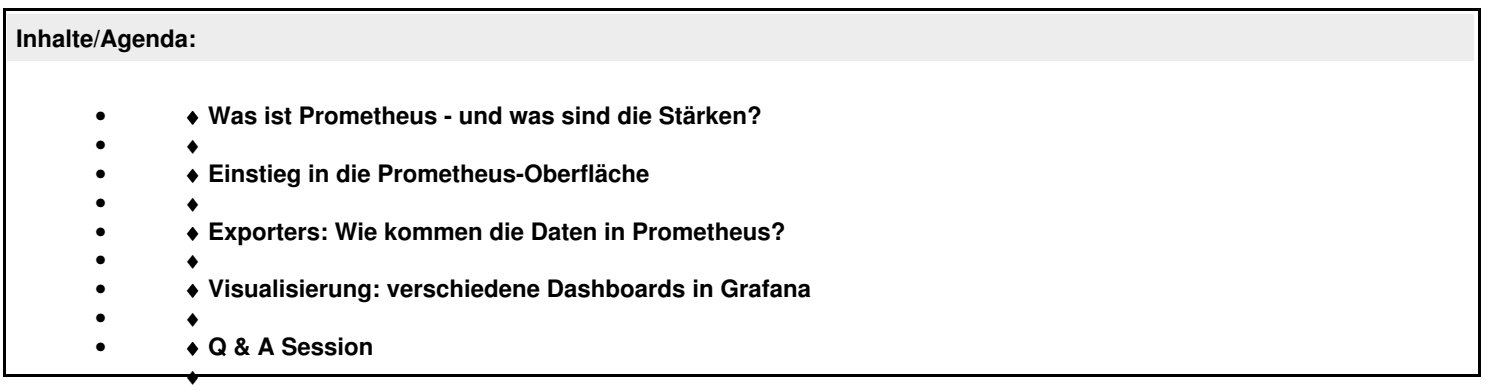